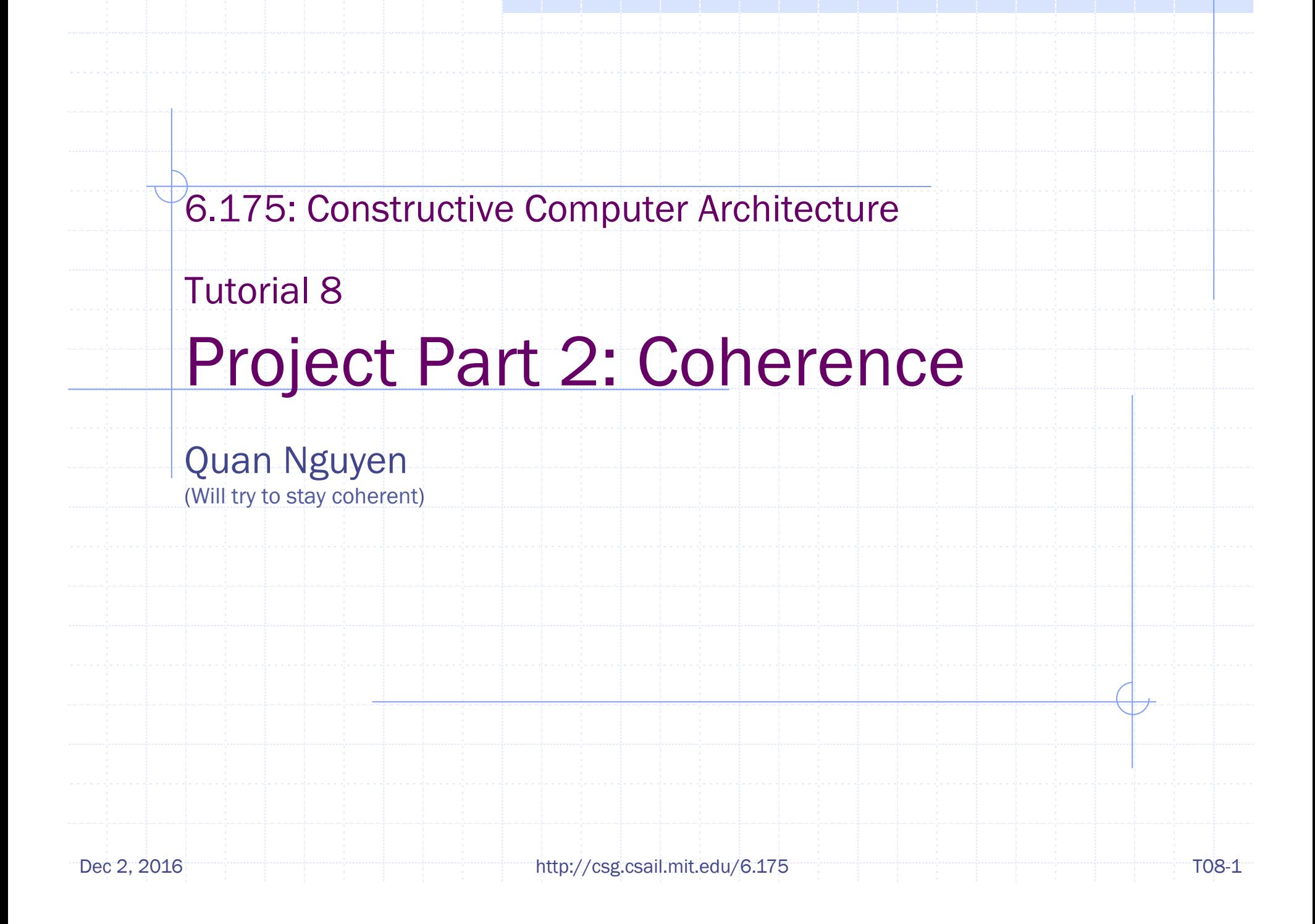

# Debugging Techniques

- Deficiency about \$display()
	- **n** Everything shows up together
- Distinct log file for each module: write to file
	- n Also see src/unit\_test/sc-test/Tb.bsv

```
Ehr#(2, File) file <- mkEhr(InvalidFile); 
Reg#(Bool) opened <- mkReg(False);
```

```
rule doOpenFile(!opened); 
   let f <- $fopen("a.txt", "w"); 
   if (f == InvalidFile) $finish; 
  file[0] \leq f; opened \leq True;
endrule
```

```
rule doPrint; 
   $fwrite(file[1], "Hello world\n"); 
endrule
```
Writing to InvalidFile will cause segfault.

Use EHR if the logic will call \$fwrite() in the first cycle

# Debugging Techniques

- Deficiency about cycle counter
	- Rule for printing cycle may be scheduled before/after the rule we are interested in
	- **n** Don't want to create a counter in each module
- Use simulation time
	- <sup>n</sup> \$display("%t: evict cache line", \$time);
	- $\bullet$  \$time() returns Bit#(64) representing time
	- $\blacksquare$  In SceMi simulation,  $$time()$  outputs: 10, 30, ...

# Debugging Techniques

- Add sanity checks
- Example 1
	- **n** Parent is handling upgrade request
	- No other child has incompatible state
	- **Parent decides to send upgrade response**
	- Check: parent is not waiting for any child (waitc)
- Example 2
	- D\$ receives upgrade response from memory
	- <sup>n</sup> Check: must be in WaitFillResp state
	- **Process the upgrade response**
	- <sup>n</sup> Check: if in I state, then data in response must be valid, otherwise data must be invalid (data field is Maybe type in the lab)

# Coherence Protocol: Differences From Lecture

- In lecture: address type for byte address
	- Implementation: only uses cache line address
	- (addr  $\gg$  6) for 64-byte cache line
- In lecture: parent reads data in zero cycles
	- **n** Implementation: read from memory, long latency
- **In lecture: voluntary downgrade rule** 
	- No need in implementation
- In lecture: Parent directory tracks states for all address
	- $\blacksquare$  32-bit address space  $\rightarrow$  huge directory
	- n Implementation: usually parent is an L2 cache, so only track address in L2 cache
	- $\blacksquare$  But we don't have an L2 cache

# Coherence Protocol: Differences From Lecture • Workaround for large directory ■ For each child, only tracks addresses in its L1 D\$ ■ To get MSI state for address a in core i Dec 2, 2016 **http://csg.csail.mit.edu/6.175** T08-6 T08-6 Vector#(CoreNum, Vector#(CacheRows, Reg#(CacheTag))) tags <- replicateM(replicateM(mkRegU)); Vector#(CoreNum, Vector#(CacheRows, Reg#(MSI)) states <- replicateM(replicateM(mkReg(I))); MSI s = tags[i][getIndex(a)] == getTag(a) ? states[i][getIndex(a)] : I;

# Load-Reserve (lr.w) and Store-Conditional (sc.w)

- New state in D\$
	- <sup>n</sup> Reg#(Maybe#(CacheLineAddr)) la <- mkReg(Invalid);
	- **n** Cache line address reserved by  $1r.w$
	- Load-reserved: 1r.w rd, 0(rs1)
		- $\blacksquare$  rd  $\leq \blacksquare$  mem[rs1]
		- $\blacksquare$  Make reservation:  $1a \leq$  Valid(getLineAddr(rs1));
- Store-conditional: sc.w rd, rs2, 0(rs1)
	- **n** Check la: la invalid or addresses don't match:  $rd \le 1$
	- Otherwise: get exclusive permission (upgrade to M)
		- $\bullet$  Check la again
		- $\bullet$  If address match: mem[rs1]  $\leq$  rs2; rd  $\leq$  0
		- $\bullet$  Otherwise:  $rd \leq 1$
		- $\bullet$  If cache hit, no need to check again (address already match)
	- Always clear reservation:  $1a \leq Invalid$

Dec 2, 2016 **http://csg.csail.mit.edu/6.175** TO8-7 TO8-7

# Load-Reserve (lr.w) and Store-Conditional (sc.w)

- Cache line eviction
	- Due to replacement, invalidation request ...
	- **n** May lose track of reserved cache line
		- $\blacktriangleright$  Then clear reservation
	- Compare evicted cache line with la
		- $\bullet$  If match:  $1a \leq \in \infty$  invalid
	- **n** This is how an LR/SC pair ensures atomicity

## Reference Memory Model

• Debug interface returned by reference model is passed into every D\$

**interface** RefDMem; method Action issue(MemReq req); method Action commit(MemReq req, Maybe#(CacheLine) line, Maybe#(MemResp) resp); **endinterface**

**module** mkDCache#(CoreID id)( MessageGet fromMem, MessagePut toMem, RefDMem refDMem, DCache ifc);

- $\blacksquare$  D\$ calls the into debug interface refDMem
- **n** Reference model will for coherence violations
- Reference model: src/ref

### Reference Memory Model

- issue(MemReq req)
	- <sup>n</sup> Called when req issued to D\$
	- n in req() method of D\$
	- Give program order to reference model
- commit(MemReq req, Maybe#(CacheLine) line, Maybe#(MemResp) resp);
	- **n** Called when req() finishes processing (commit)
	- <sup>n</sup> line: cache line accessed by req, set to Invalid if unknown
	- **n** resp: response to the core, set to Invalid if no repsonse
- When commit() is called, reference model checks whether:
	- **n** req can be committed
	- Line value is correct (not checked if Invalid)
	- n resp is correct

# Adding Store Queue

- New behavior for memory requests
	- **Example 2 Ld: can start processing when store queue is not empty**
	- **n** St: enqueue to store queue
	- **n** Lr, Sc: wait for store queue to be empty
	- **n** Fence: wait for all previous requests to commit (i.e. store queue must be empty)
		- $\bullet$  Ordering memory accesses
- Issuing stores from store queue to process
	- **n** Only stall when there is a Ld request

- Run programs on 2-core system
- Single-thread programs
	- <sup>n</sup> Found in programs/assembly, programs/benchmarks
	- **n** core 1 starts looping forever at the very beginning
- Multithread programs

}

- Find them in programs/mc\_bench
- startup code (crt.S): allocate 128KB local stack for each core
- $\blacksquare$  main() function: fork based on core id

```
int main() { 
   int coreid = getCoreId(); 
  if (coreid == 0) { return core0(); } else { return core1(); }
```
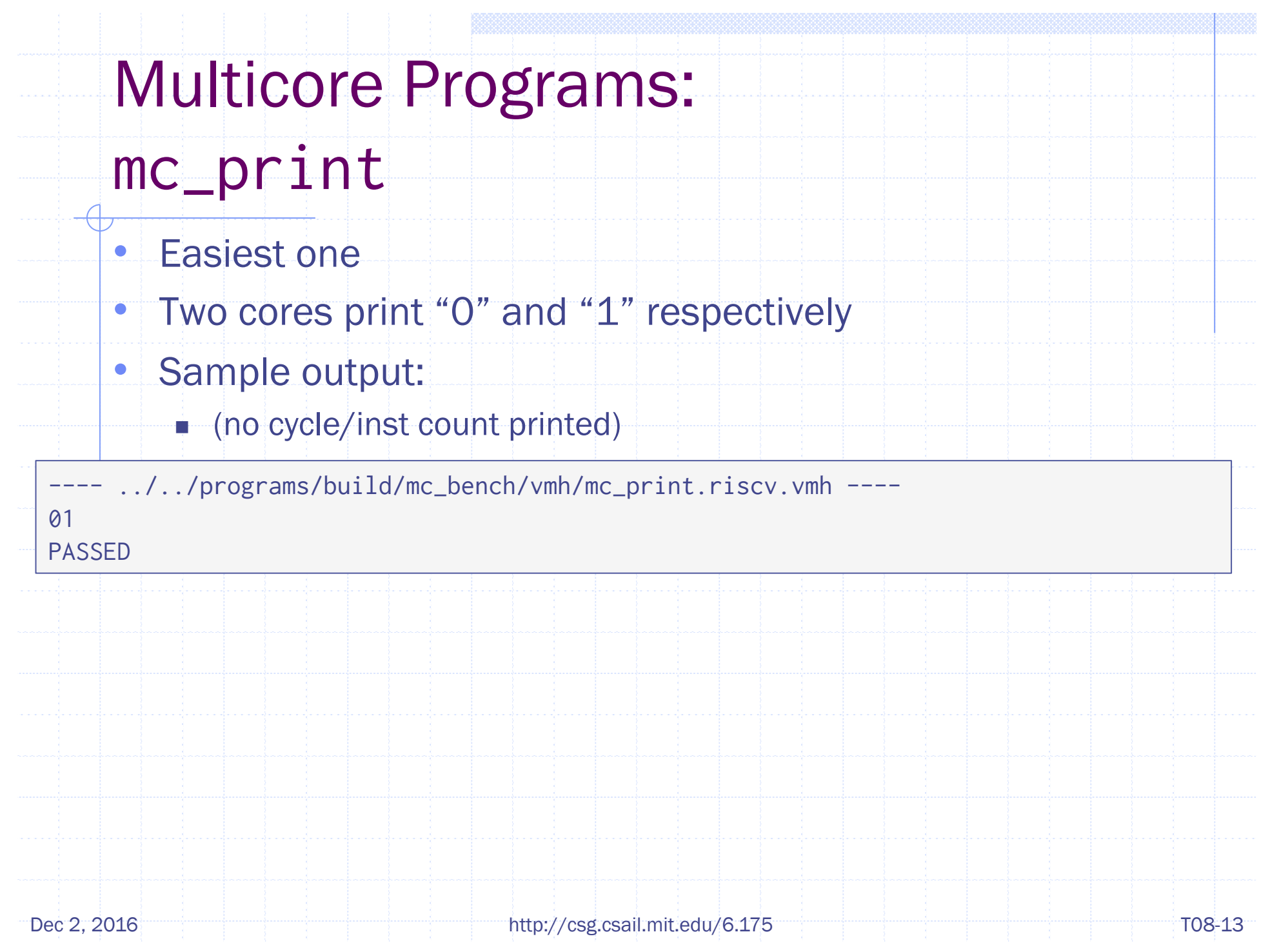

#### mc\_hello

- Core 0 passes each character of a string to core 1
- Core 1 prints each character it receives
- Sample output:
	- n (no cycle/inst count printed)

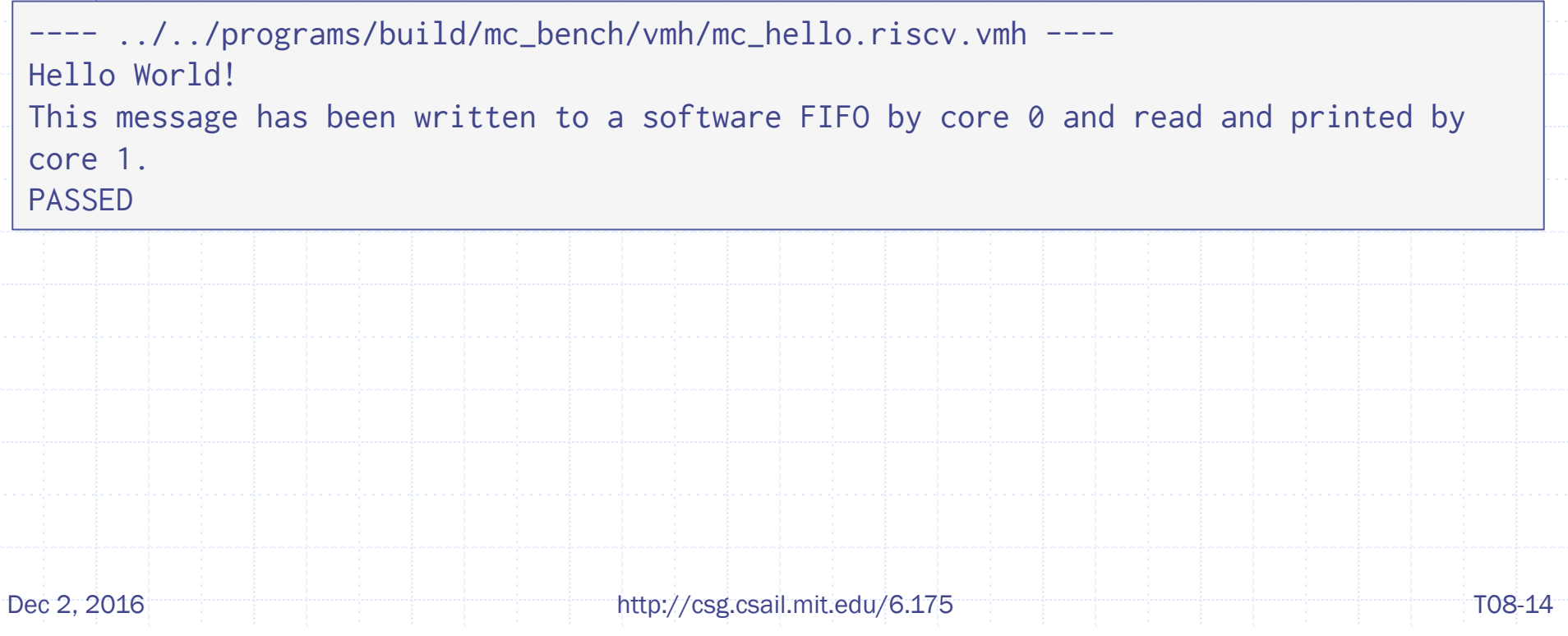

## mc\_produce\_consume

- Larger version of mc\_hello
- Core 1 passes each element of an array to core 0
- Core 0 checks the data
- Sample output:

Dec 2, 2016 **http://csg.csail.mit.edu/6.175** TO8-15 ---- ../../programs/build/mc\_bench/vmh/mc\_produce\_consume.riscv.vmh ----Benchmark mc\_produce\_consume Cycles (core  $\theta$ ) = xxx Insts (core  $\theta$ ) = xxx Cycles (core  $1$ ) = xxx Insts (core  $1$ ) = xxx  $Cycles$   $(total) = XXX$ Insts  $(total) = XXX$ Return 0 PASSED Instruction counts may vary due to variation in busy waiting time, so IPC is not a good performance metric. Execute time is a better metric.

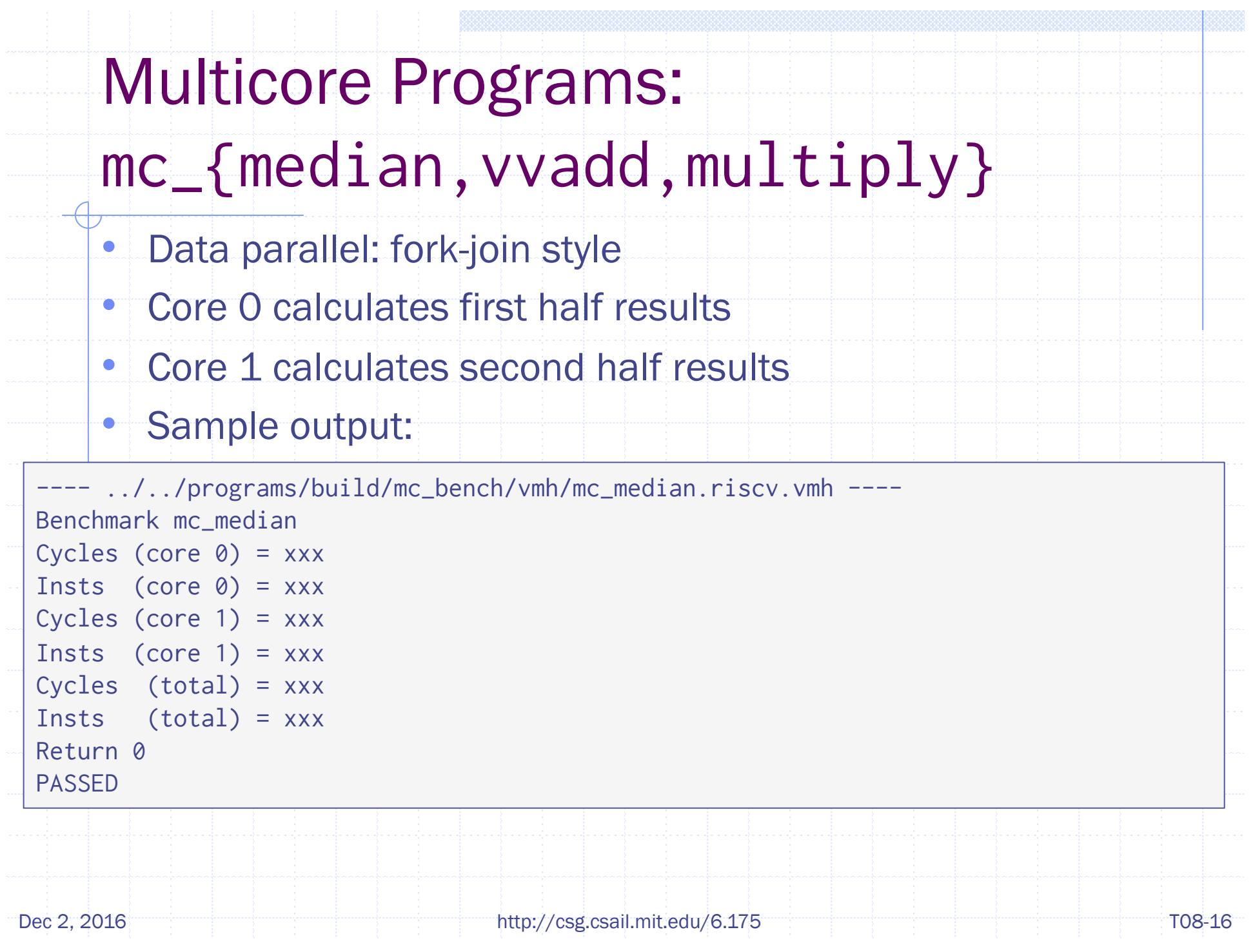

#### mc\_dekker

- Two cores contend for a mutex (Dekker's algorithm)
- After getting into critical section
	- n increment/decrement shared counter, print core ID
- Sample output:

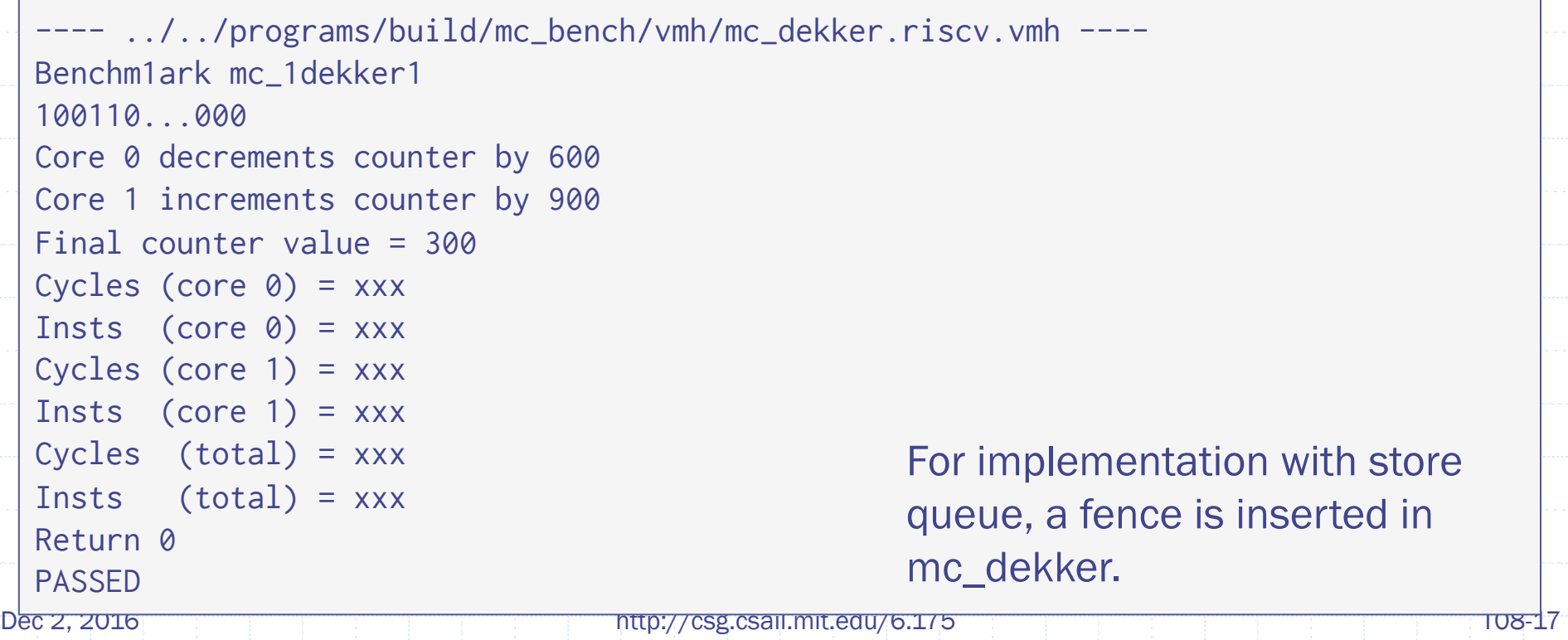

## mc\_spin\_lock

• Similar to mc\_dekker, but use spin lock implemented by lr.w/sc.w

#### • Sample output:

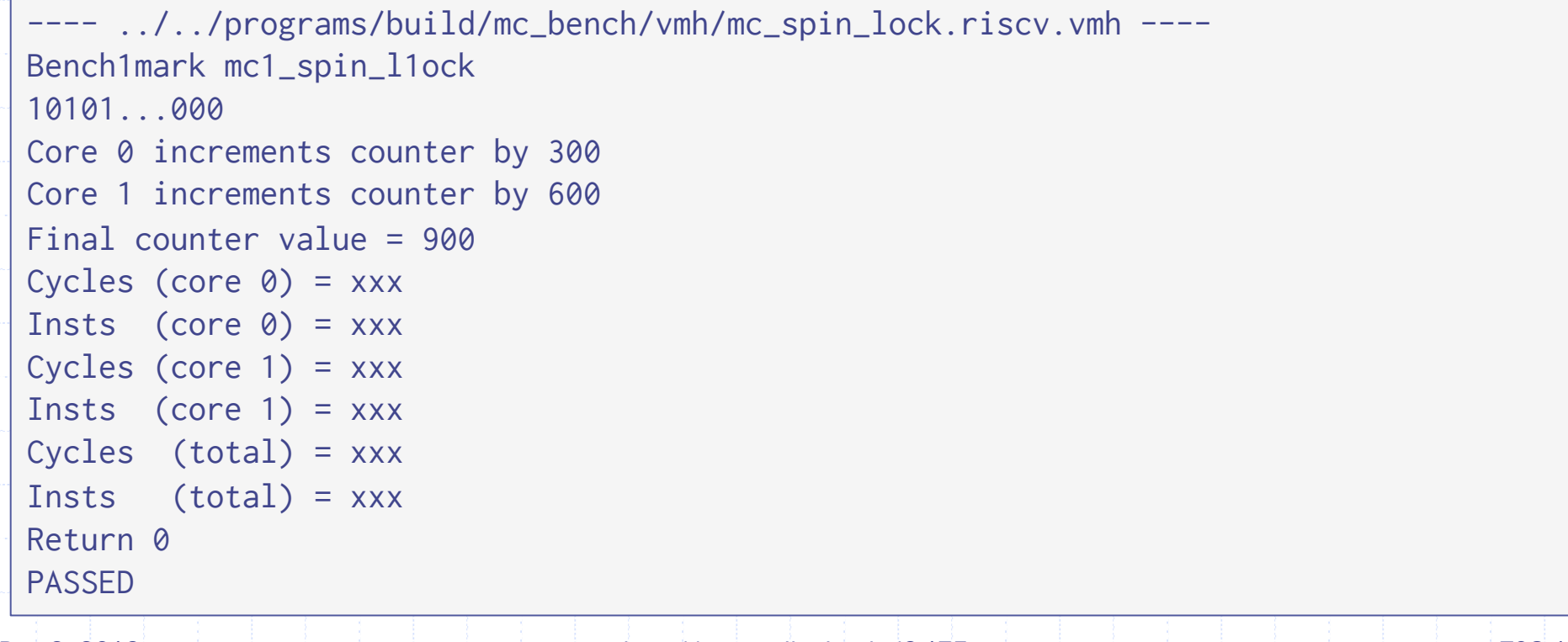

#### mc\_incrementers

- Similar to mc\_dekker, but use atomic fetch-and-add implemented by lr.w/sc.w
- Core ID is not printed
- Sample output:

```
../../programs/build/mc_bench/vmh/mc_incrementers.riscv.vmh ----
Benchmark mc_incrementers
```

```
core0 had 1000 successes out of xxx tries 
core1 had 1000 successes out of xxx tries 
shared count = 2000Cycles (core \theta) = xxx
Insts (core \theta) = xxx
Cycles (core 1) = xxx
Insts (core 1) = xxx
Cycles (total) = xxx 
Insts (total) = xxx 
Return 0
PASSED
```
## Some Reminders

- Use CF regfile and scoreboard
	- Compiler creates a conflict in Sizhuo's implementation with bypass regfile and pipelined scoreboard
- Sign up for project meeting
- Project deadline: 3:00pm Dec 14
- Final presentation (10min)